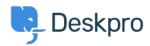

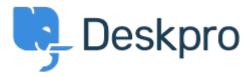

Help Center > Community > Bug Report > The 'Raise A Ticket' tab is sometimes not visible in the portal interface.

The 'Raise A Ticket' tab is sometimes not visible in the portal interface. Finished

Jason Voice

• Forum name: #Bug Report

## **Chris Padfield**

9 years ago

I believe this will be because of renaming the tabs and using longer phrases - it does not happen here: <a href="https://support.deskpro.com/">https://support.deskpro.com/</a> We've got plans to improve how all of this works in the portal (and make it far more responsive) but the short term fix is to shorten the length of the tab titles.